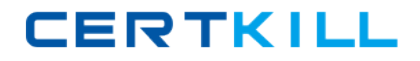

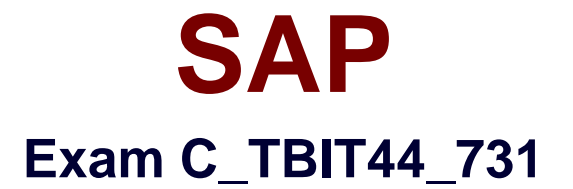

# **SAP Certified Development Associate - Process Integration with SAP NetWeaver 7.31**

**Version: 6.0**

**[ Total Questions: 80 ]**

[https://certkill.com](http://certkill.com)

**CERTKILL** 

## **Question No : 1**

In which cases do you need to use ccBPM processes?(Choose two)

- **A.** When collecting messages
- **B.** When querying databases
- **C.** When using a synchronous/asynchronous bridge
- **D.** When using scenarios that are based on an AEX installation

#### **Answer: A,C**

#### **Question No : 2**

Which Web-services-related protocol is supported by SAP NetWeaver PI 7.31?

- **A.** Web Services Description Language (WSDL)
- **B.** WS-Reliable Messaging (WS-RM)
- **C.** Representational state transfer (REST)
- **D.** Open Data Protocol (OData)

#### **Answer: B**

## **Question No : 3**

What is the purpose of the standard SplitByValue function?

- **A.** To split the payload
- **B.** To replicate a value of a field that occurs once
- **C.** To insert context changes into a queue
- **D.** To split a string into substrings

## **Answer: C**

## **Question No : 4**

Which step types can be used as the first step in an integration process?

**A.** Block

- **B.** Receive
- **C.** Wait
- **D.** Send

**Answer: B**

# **Question No : 5**

Which of the following SAP NetWeaver components use Enterprise Services Repository?(Choose two)

- **A.** SAP NetWeaver Business Warehouse
- **B.** SAP NetWeaver Portal
- **C.** SAP NetWeaver Process Integration
- **D.** SAP NetWeaver Mobile
- **E.** SAP NetWeaver Developer Studio

# **Answer: C,E**

# **Question No : 6**

You want to build an operation mapping using multiple mapping programs per direction.

Which restrictions do you have to consider?

**A.** The output of each mapping program must fit the target message type.

**B.** The mapping programs are processed in the specified sequence from top to bottom.

**C.** The checkbox must be enabled in interface determination to preserve the sequence during the runtime.

**D.** All the mapping programs have to belong to the same namespace.

## **Answer: B**

# **Question No : 7**

You are working on a dual-stack system and want to configure an integration scenario with

## SAP C\_TBIT44\_731 : Practice Test

one sender and two receivers. Each receiver uses two different service interfaces. The WS adapter is used for each receiver. The sender provides an IDoc from an ABAP system.

How many sender agreements do you have to configure?

**A.** 0

**B.** 1

**C.** 3

**D.** 2

**Answer: A**

# **Question No : 8**

Which conversion parameters are available in the SOAP adapter?(Choose two)

- **A.** Keep Headers
- **B.** Do Not Use SOAP Envelope
- **C.** Sync/Async Bridge
- **D.** File Content Conversion

## **Answer: A,B**

## **Question No : 9**

Which of the following are characteristics of enterprise services?(Choose two)

- **A.** They are based on global data types.
- **B.** They are semantically harmonized across applications.
- **C.** They can be easily used as imported archive objects.
- **D.** They can be used to extend BAPIs.

## **Answer: A,B**

## **Question No : 10**

The Advanced Adapter Engine is installed as a component on the Integration Server.

SAP C\_TBIT44\_731 : Practice Test

When would you install the non-central Advanced Adapter Engine?

**A.** When a firewall between the business system and the Integration Server prevents them from communicating directly

**B.** When the business department requires Knowledge Management on a separate system

**C.** When you want to use cross-component business process management (ccBPM) in the Advanced Adapter Engine

**D.** When you want to use the advanced monitoring capabilities of the Integration Engine

## **Answer: A**

## **Question No : 11**

Which modeling environments does Enterprise Services Repository offer in SAP NetWeaver Process Integration?(Choose two)

- **A.** Visual Composer
- **B.** Unified Modeling Language (UML)
- **C.** Process Integration scenario
- **D.** Business process modeling notation (BPMN)
- **E.** Process Component Architecture Model

## **Answer: C,E**

## **Question No : 12**

Which object do you create when implementing local message processing using the Advanced Adapter Engine?

- **A.** Receiver determination object
- **B.** Integration process object
- **C.** Adapter object
- **D.** Integrated configuration object

## **Answer: D**

## **Question No : 13**